# **ADEConnect / Entity Admin– Portal Release Notes**

November, 2014

## **1. Introduction**

The document communicates the newest updates for the ADEConnect Entity Administrator portal.

The ADE Connect Entity Administrator portal is available through a District or Charter Student Information System or through the ADEConnect sign on screen. Both options provide single sign on access to manage ADE applications for a LEA.

## **2. Compatible Products**

ADEConnect portal is intended to be used with any one of the following browsers:

- Internet Explorer (IE) 8+ [Browser and Compatibility Modes]
	- $\checkmark$  Entity Administrative portal access requires IE8 or higher
- Google Chrome 24+
- Mozilla Firefox 18+
- Safari

### **3. Entity Administrator Portal**

#### **HR Changes**

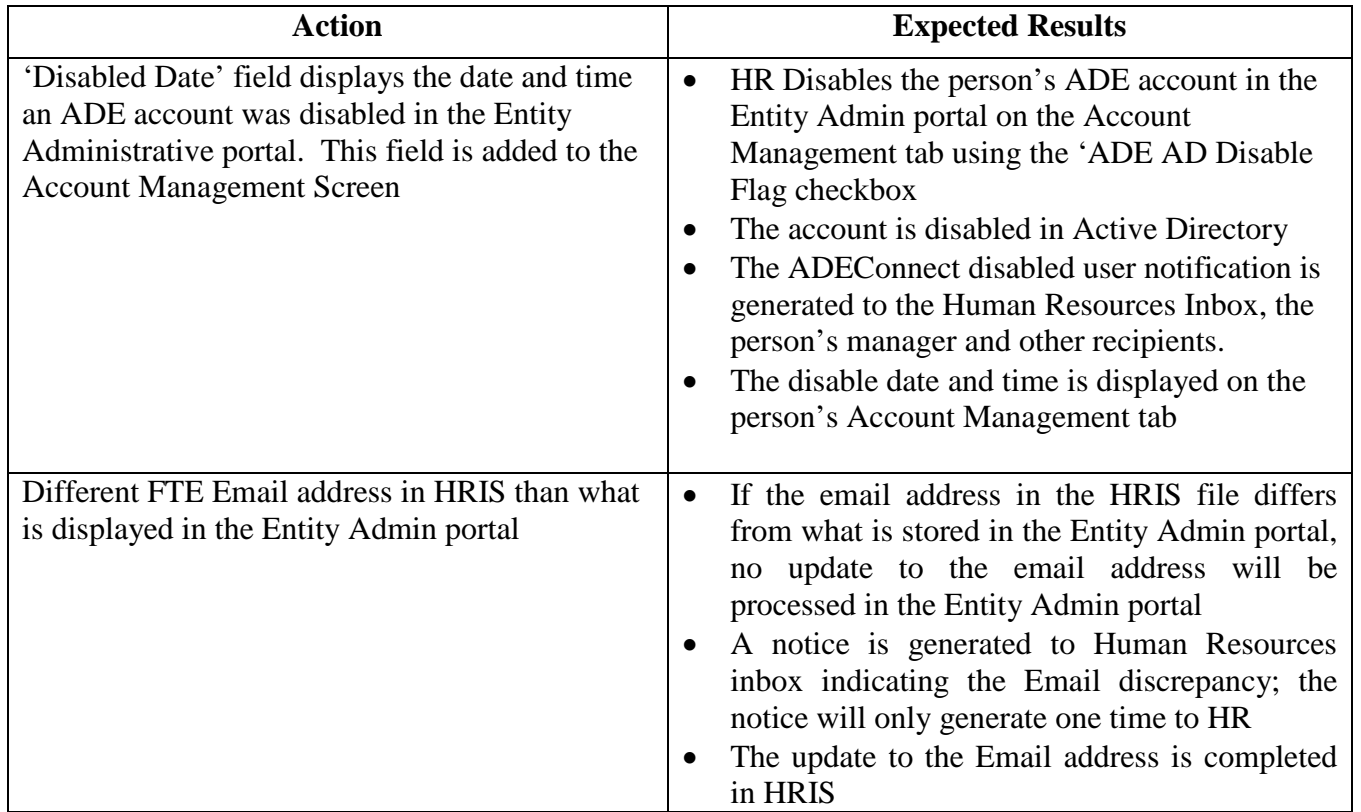

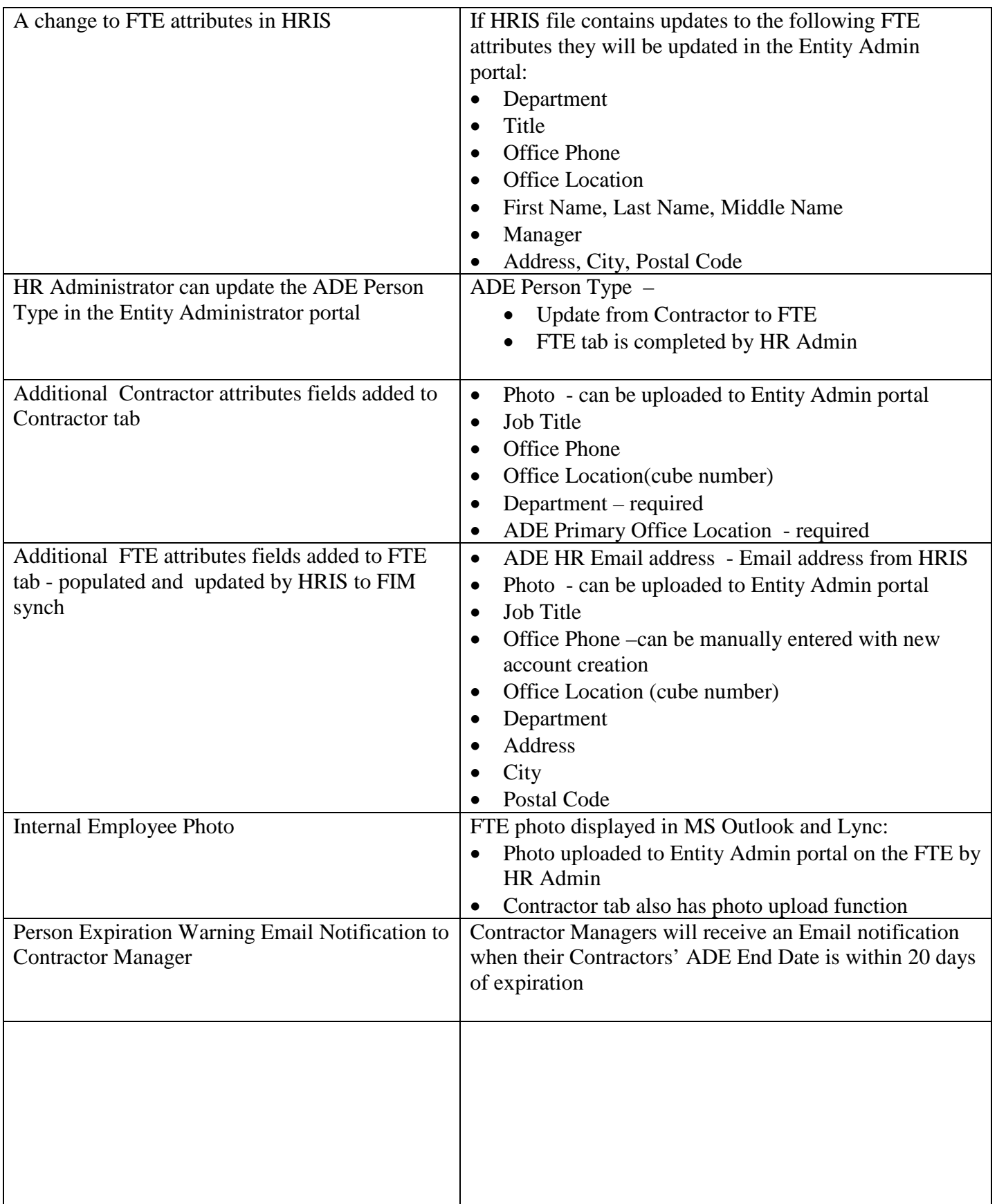

# **Fixes:**

# **Lock down of User Attributes for ADE accounts created through external source**

ADE accounts created through a source other than Entity Administrator portal will be locked out of any manual updates to the person's profile attributes:

- ADE Person Type
- First Name, Last Name, Middle Name
- Office Phone
- Email address
- ADE Stakeholder ID

Updates to these areas will be handled by the source system in which they were created.

# **Internal Accounts in Educators**

Email addresses of domain, AZED.gov, will be filtered out of the Educators view and will not create an account in the Entity Administrative portal. If the internal account already exists in the Entity Admin portal the roles will be permissioned for the person to see in ADEConnect.

# **Email address displayed on new ADE account notifications**

A new FTE or Contractor ADE account created in the Entity Administrator portal will contain the person's email address as well as their ADE sign in credentials in the ADE account email notification:

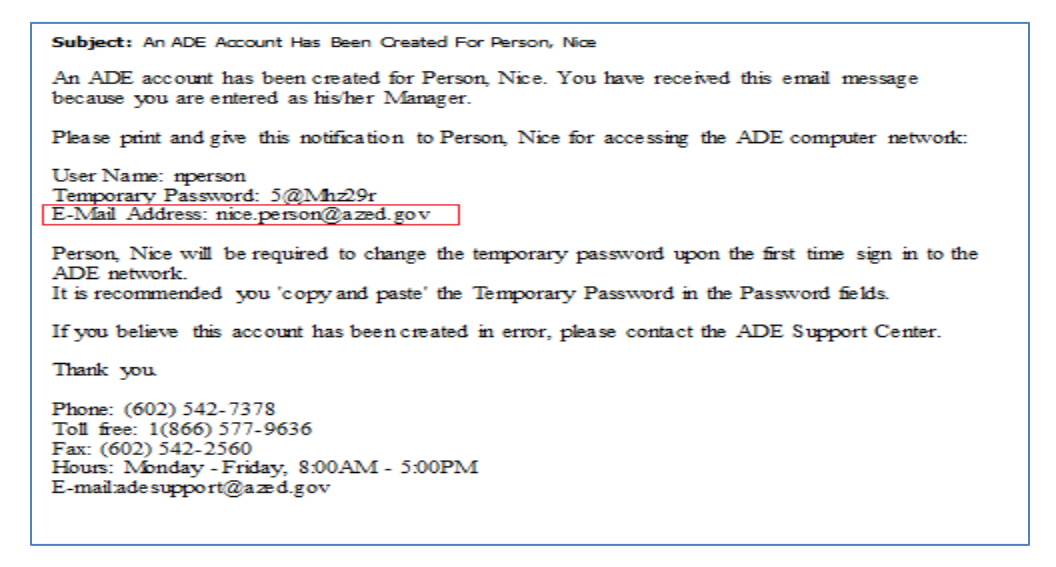

# **A person is added to Educators after being created in Entity Administrator portal**

An account that is only created in the Entity Administrator portal but later added to Educators, will be synched to Entity Admin portal and updated with the stakeholder ID coming from Educators. When the nightly Educators synch to Entity Admin portal is completed, no manual updates for the accounts can be performed; the account profile in the Entity Admin portal is locked out.